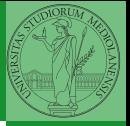

Monga

## <span id="page-0-0"></span>Programming in Python<sup>1</sup>

Mattia Monga

Dip. di Informatica Universit`a degli Studi di Milano, Italia <mattia.monga@unimi.it>

Academic year 2021/22, II semester

 $=$  940  $1$ <sup>1</sup>cba 2022 M. Monga. Creative Commons Attribuzione — Condividi all[o s](#page-3-0)[tess](#page-0-0)[o](#page-2-0) [mo](#page-3-0)[do](#page-0-0) [4.0](#page-7-0) Internazionale. [http://creativecommons.org/licenses/](http://creativecommons.org/licenses/by-sa/4.0/deed.it)[by](#page-0-0)[-sa](http://creativecommons.org/licenses/by-sa/4.0/deed.it)[/](#page-1-0)[4](http://creativecommons.org/licenses/by-sa/4.0/deed.it)[.](#page-0-0)[0](http://creativecommons.org/licenses/by-sa/4.0/deed.it)[/d](#page-0-0)[e](#page-1-0)e[d](http://creativecommons.org/licenses/by-sa/4.0/deed.it)[.i](#page-0-0)[t](http://creativecommons.org/licenses/by-sa/4.0/deed.it) > < = >

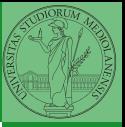

Monga

 $16$ 

## <span id="page-1-0"></span>Lecture III: Control flow

## <span id="page-2-0"></span>Sequence of operations

```
x = 1 + 2 * 3
```

```
2 x = x + 1
```
The 2 lines of code translate to at least 5 "logical" instructions (maybe more, for example adding two big numbers require multiple instructions):

4 8 17

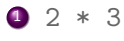

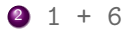

$$
x = 7
$$

$$
4 \quad 7 \quad + \quad 1
$$

$$
5 \times = 8
$$

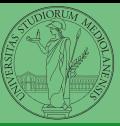

Monga

<span id="page-3-0"></span>It is normally not very useful to write programs that do just one single computation. You wouldn't teach a kid how to multiply  $32 \times 43$ , but the general algorithm of multiplication (the level of generality can vary).

To write programs that address a family of problems we need to be able to select instructions to execute according to conditions.

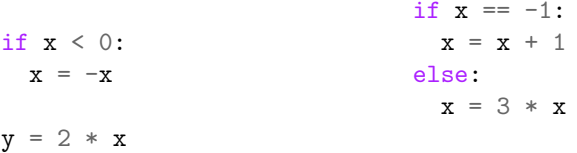

 $18$ In Python the indentation is part of the syntax and it is mandatory.

 $y = 2 * x$ 

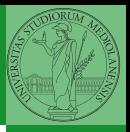

Monga

[Selections](#page-3-0)

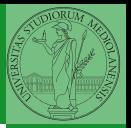

Monga

**[Repetitions](#page-4-0)** 

<span id="page-4-0"></span>It is also useful to be able to repeat instructions: it is very convenient, but it also opens a deep Pandora's box. . . There are two ways of looping in Python:

Repeat by iterating on the elements of a collection (similar to math notation  $\sum_{i\in\{a,b,c\}}f(i)$ for i in range $(0, 5)$ : # 0 1 2 3 4 print(i)

Repeat while a (variable) condition is true

 $19$ 

i = 0 while i < 5: print(i) i = i + 1

When you have loops, understanding the code can be a difficult task and the only general strategy is to track the execution.

```
# This is known as Collatz's procedure
n = \ldotswhile n > 1:
  if n \% 2 == 0:
    # if the remainder of division by 2 is 0, i.e. n
    \rightarrow is even.
    n = n / 2else:
    n = 3*n + 1We know (by empirical evidence) that it ends for all
```
 $n < 2^{68} \approx 10^{20}$ , nobody is able to predict the number of iterations given any n.

With loops it is also hard to exploit parallel execution.

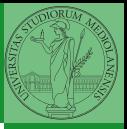

Monga

**[Repetitions](#page-4-0)** 

 $20$ 

When you write a loop, you should have in mind two related goals:

- $\bullet$  the loop must terminate: this is normally easy with for loops (when the finite collection ends, the loop ends also), but it can be tricky with whiles (remember to change something in the condition);
- <sup>2</sup> the loop repeats something: the programmer should be able to write the "repeating thing" in a way that makes it equal in its form (but probably different in what it does).

The second part (technically known as loop invariant) is the hardest to learn, since it requires experience, creativity, and ingenuity.

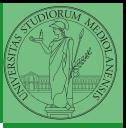

Monga

[Repetitions](#page-4-0)

- <span id="page-7-0"></span>• You can do CS Circles up to chapter 9: please try especially exercise "OneTriangle" (7C).
- Create an account on <https://github.com/> (if you don't have one) and send me the name (Zulip preferred, use a private message if you don't want to make it known to the other students).

 $(12)(12)(12)(12)$   $22(12)(12)$ 

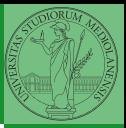

Monga

**[Repetitions](#page-4-0)**